# Package 'neighbours'

September 21, 2023

<span id="page-0-0"></span>Type Package

Title Neighbourhood Functions for Local-Search Algorithms

Version 0.1-3

Date 2023-09-21

Maintainer Enrico Schumann <es@enricoschumann.net>

Description Neighbourhood functions are key components of local-search algorithms such as Simulated Annealing or Threshold Accepting. These functions take a solution and return a slightly-modified copy of it, i.e. a neighbour. The package provides a function neighbourfun() that constructs such neighbourhood functions, based on parameters such as admissible ranges for elements in a solution. Supported are numeric and logical solutions. The algorithms were originally created for portfolio-optimisation applications, but can be used for other models as well. Several recipes for neighbour computations are taken from ``Numerical Methods and Optimization in Finance'' by M. Gilli, D. Maringer and E. Schumann (2019, ISBN:978-0128150658).

License GPL-3

URL <http://enricoschumann.net/R/packages/neighbours/> ,

<https://sr.ht/~enricoschumann/neighbours/> ,

<https://github.com/enricoschumann/neighbours>

Depends  $R$  ( $> = 3.3$ )

Suggests NMOF, quadprog, tinytest

NeedsCompilation no

Author Enrico Schumann [aut, cre] (<<https://orcid.org/0000-0001-7601-6576>>)

Repository CRAN

Date/Publication 2023-09-21 19:00:02 UTC

# <span id="page-1-0"></span>R topics documented:

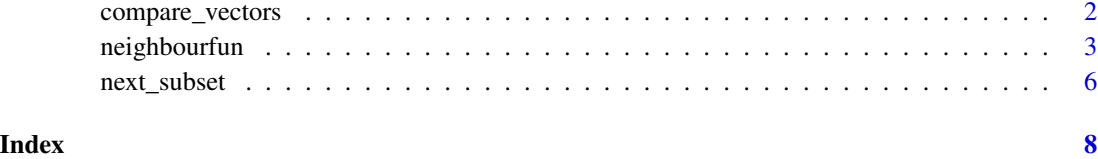

compare\_vectors *Compare Vectors*

# Description

Compare numeric or logical vectors.

# Usage

```
compare_vectors(..., sep = "", diff.char = "|")
```
# Arguments

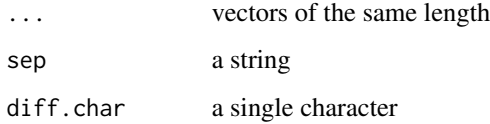

## Details

The function compares vectors with one another. The main purpose is to print a useful representation of differences (and return differences, usually invisibly).

The function is still experimental and will likely change.

#### Value

depends on how the function is called; typically a list

# Author(s)

Enrico Schumann

#### See Also

[neighbourfun](#page-2-1)

# <span id="page-2-0"></span>neighbourfun 3

#### Examples

```
x < - runif(5) > 0.5
nb <- neighbourfun(type = "logical")
compare_vectors(x, nb(x))
## 01010
## |
## 00010
## The vectors differ in 1 place.
nb <- neighbourfun(type = "logical", stepsize = 2)
compare_vectors(x, nb(x))
## 01010
## | |
## 11011
## The vectors differ in 2 places.
```
<span id="page-2-1"></span>neighbourfun *Neighbourhood Functions*

#### Description

Create neighbourhood functions, including constraints.

#### Usage

```
neighborfun(min = 0, max = 1, kmin = NULL, kmax = NULL,stepsize, sum = TRUE, random = TRUE, update = FALSE,
             type = "numeric", active = TRUE, length = NULL,
            A = NULL, ...neighborfun (min = 0, max = 1, kmin = NULL, kmax = NULL,
             stepsize, sum = TRUE, random = TRUE, update = FALSE,
             type = "numeric", active = TRUE, length = NULL,
            A = NULL, ...)
```
#### Arguments

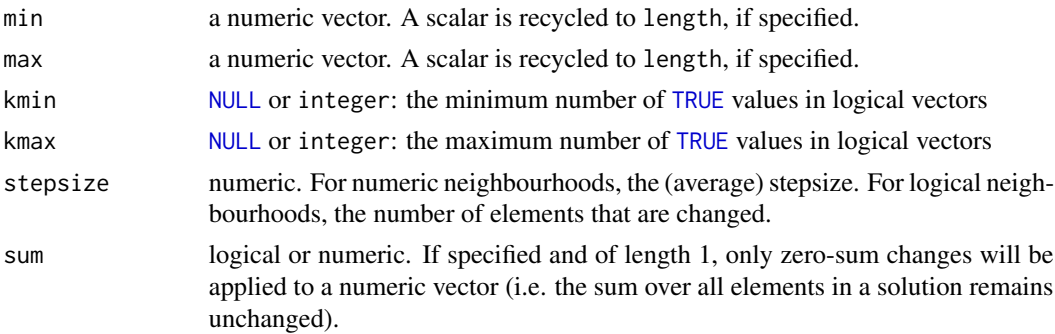

<span id="page-3-0"></span>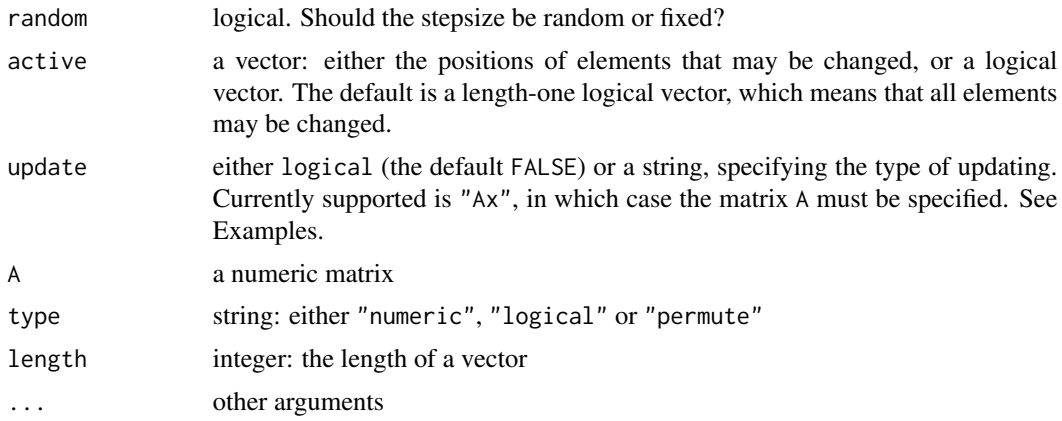

# Details

The function returns a closure with arguments  $x$  and  $\dots$ , which can be used for local-search algorithms.

Three types of solution vectors are supported:

numeric a neighbour is created by adding or subtracting typically small numbers to random elements of a solution

logical [TRUE](#page-0-0) and [FALSE](#page-0-0) values are switched

permute elements of x are exchanged. Works with atomic and generic vectors (aka lists).

neighborfun is an alias for neighbourfun.

#### Value

A function (closure) with arguments x and ....

#### Note on algorithms

There are different strategies to implement constraints in local-search algorithms, and ultimately only experiments show which strategy works well for a given problem class. The algorithms used by [neighbourfun](#page-2-1) always require a feasible initial solution, and then remain within the space of feasible solutions. See Gilli et al. (2019), Section 12.5, for a brief discussion.

# Author(s)

Maintainer: Enrico Schumann <es@enricoschumann.net>

#### References

Gilli, M., Maringer, D. and Schumann, E. (2019) *Numerical Methods and Optimization in Finance*. 2nd edition. Elsevier. [doi:10.1016/C2017001621X](https://doi.org/10.1016/C2017-0-01621-X)

Schumann, E. (2023) *Financial Optimisation with R (*NMOF *Manual)*. <http://enricoschumann.net/NMOF.htm#NMOFmanual>

#### <span id="page-4-0"></span>neighbourfun 5

#### See Also

implementations of algorithms of the local-search family, such as Simulated Annealing ([SAopt](#page-0-0) in NMOF) or Threshold Accepting ([TAopt](#page-0-0) in NMOF)

## Examples

```
## a LOGICAL neighbourhood
x \leftarrow \text{logical}(8)x[1:3] <- TRUE
N \le neighbourfun(type = "logical", kmin = 3, kmax = 3)
cat(ifelse(x, "o", "."), " | initial solution ",sep = "", fill = TRUE)for (i in 1:5) {
   x \le -N(x)cat(ifelse(x, "o", "."), sep = "", fill = TRUE)}
## ooo..... | initial solution
## oo....o.
## o...o.o.
## o.o.o...
## oo..o...
## oo....o.
## UPDATING a numeric neighbourhood
## the vector is 'x' is used in the product 'Ax'
A \le array(rnorm(100*25), dim = c(100, 25))
N <- neighbourfun(type = "numeric",
                  stepsize = 0.05,
                  update = "Ax",A = Ax <- rep(1/25, 25)
attr(x, "Ax") \leq A %*% xfor (i in 1:10)
   x \leq N(x, A)
```
all.equal(A %\*% x, attr(x, "Ax"))

```
## a PERMUTATION neighbourhood
x \le -1:5N < - neighbourfun(type = "permute")
N(x)## [1] 1 2 5 4 3
## ^ ^
N <- neighbourfun(type = "permute", stepsize = 5)
```
# <span id="page-5-0"></span>6 next\_subset

```
N(x)## 'x' is not restricted to integers
x \leftarrow letters[1:5]
N(x)## a useful way to STORE/SPECIFY PARAMETERS, e.g. in config files
settings <- list(type = "numeric",
                 min = 0.0,max = 0.2do.call(neighbourfun, settings)
```
next\_subset *Select Next Subset*

# Description

Select next subset of size k from a set of size n.

#### Usage

next\_subset(a, n, k)

#### Arguments

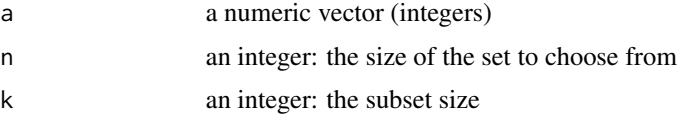

# Details

Given a subset *a* of size *k* taken from a set of size *n*, compute the next subset by alphabetical order. Uses algorithm NEXKSB of Nijenhuis and Wilf (1975).

# Value

a numeric vector (the next subset) or [NULL](#page-0-0) (when there is no next subset)

# Author(s)

Enrico Schumann

#### References

Nijenhuis, A. and Wilf, H. S. (1975) *Combinatorial Algorithms for Computers and Calculators*. Academic Press.

# <span id="page-6-0"></span>next\_subset

# See Also

[choose](#page-0-0) computes the number of combinations [combn](#page-0-0) creates all combinations [expand.grid](#page-0-0)

# Examples

```
n < -4k \leq -2t(combn(n, k))
## [,1] [,2]
## [1,] 1 2
## [2,] 1 3
## [3,] 1 4
## [4,] 2
## [5,] 2 4
## [6,] 3 4
a <-1:kprint(a)
while (!is.null(a))
   print(a \leq next\_subset(a, n = n, k = k))## [1] 1 2
## [1] 1 3
## [1] 1 4
## [1] 2 3
## [1] 2 4
## [1] 3 4
```
# <span id="page-7-0"></span>Index

∗ optimize neighbourfun, [3](#page-2-0)

choose, *[7](#page-6-0)* combn, *[7](#page-6-0)* compare\_vectors, [2](#page-1-0)

expand.grid, *[7](#page-6-0)*

FALSE, *[4](#page-3-0)*

neighborfun *(*neighbourfun*)*, [3](#page-2-0) neighbors *(*neighbourfun*)*, [3](#page-2-0) neighbourfun, *[2](#page-1-0)*, [3,](#page-2-0) *[4](#page-3-0)* neighbours *(*neighbourfun*)*, [3](#page-2-0) neighbours-package *(*neighbourfun*)*, [3](#page-2-0) next\_subset, [6](#page-5-0) NULL, *[3](#page-2-0)*, *[6](#page-5-0)*

SAopt, *[5](#page-4-0)*

TAopt, *[5](#page-4-0)* TRUE, *[3,](#page-2-0) [4](#page-3-0)*